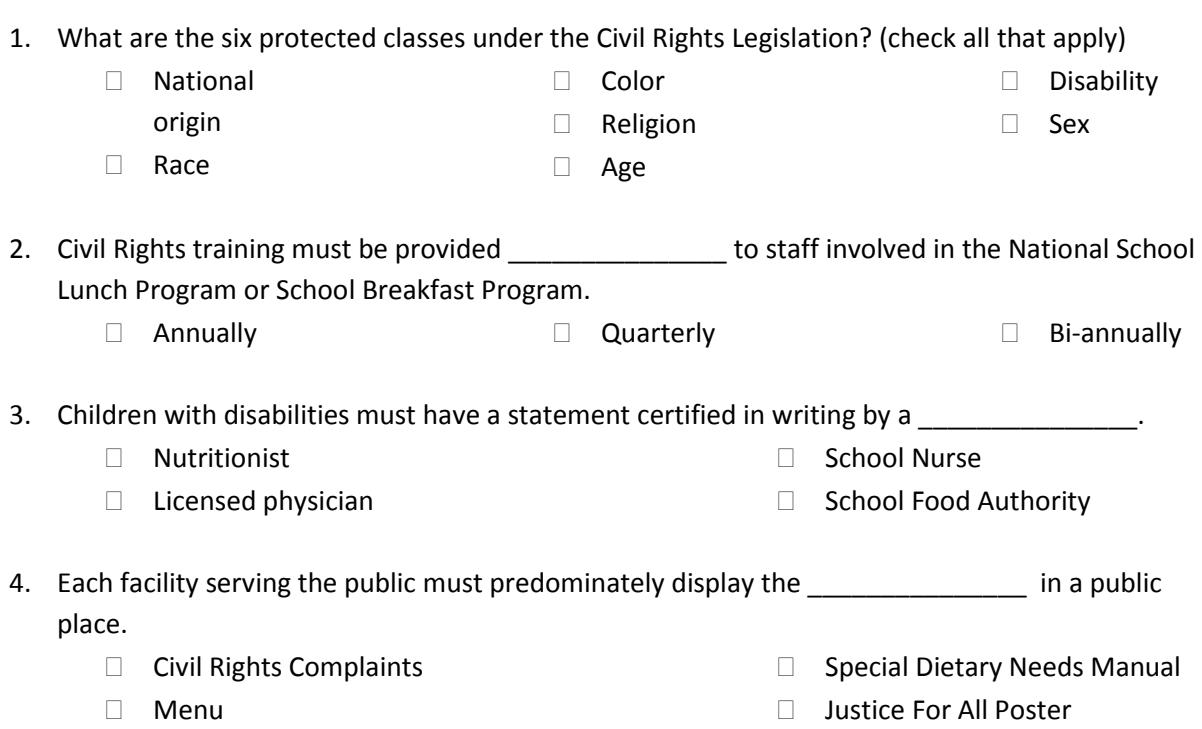

- 5. Programs participating in the National School Lunch Program are required to accept and document any civil rights complaints received. Which of the following does **not** apply when dealing with civil rights complaints?
	- $\Box$  Record information from the complaintent
	- □ Forward information to the USOE- Child Nutrition Program
	- $\Box$  Ignore verbal complaints
	- $\Box$  Correct the situation
	- $\Box$  The state office will contact the individual filing the complaint
- 6. True or False: Law requires reasonable provisions be made to accommodate children whose parents make a request for special nutritional needs.
- 7. True or False: All medical information must be kept confidential.

8. Match the following:

 "USDA is an equal opportunity provider and employer." a. Must be included on all announcements and any materials sent home to parents or published on a web page. \_\_\_\_\_ Justice For All Poster **b.** Resource to assist in accommodating children with disabilities. Special Dietary Needs Manual c. A statement available to include in documents that are shorter. This statement must be in the same size and font as the body of the text. \_\_\_\_\_ Civil Rights Statement d. Must be posted in public view.

Put your name and school on the top of the quiz.

Fax completed quiz to 801-538-7883 Subject: Civil Rights Training Attn: Child Nutrition Programs